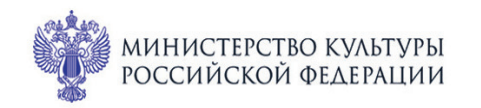

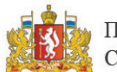

ПРИ ПОДДЕРЖКЕ ГУБЕРНАТОРА<br>СВЕРДЛОВСКОЙ ОБЛАСТИ

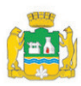

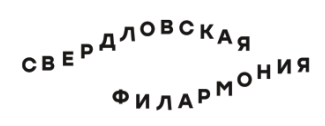

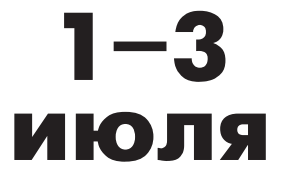

## МЕЖДУНАРОДНЫЙ МУЗЫКАЛЬНЫЙ ФЕСТИВАЛЬ Ekamepundyne

## **2 июля сб 10:15** Концерт 33 **ИСТОРИЯ ТАНГО**

Дом музыки

Лауреаты международных конкурсов **Алексей Корбанов** (гитара), **Сергей Поспелов (скрипка)** 

Оригинальные произведения и переложения для скрипки и гитары:

## **Никколо Паганини** (1782-1840)

 $C$ оната  $N$ <sup>2</sup> 1 ля минор из цикла «Centone di sonate» для скрипки и гитары, MS 112 (1828). 1. Introduzione: Larghetto. 2. Tempo di marcia: Allegro maestoso. 3. Rondoncino: Allegro

Cоната ля мажор для скрипки и гитары,ор. 2  $N<sub>2</sub>$  1 (1809)<br>1. Minuetto: Adaaio. 2. Polonese: Quasi allearo 2. Polonese: Quasi allegro.

Каприс № 24 для скрипки соло ля минор, ор. 1 (1805)

**Роберт Шуман** (1810-1856) Романс ля минор для гобоя (скрипки или кларнета) и фортепиано, ор. 94 (1849)

> **Ролан Диенс** (1955-2016) «Tango en skai» («Танго из кожзама») для гитары (1985)

> > **Астор Пьяццолла** (1921-1992)

Танго-каприс (танго-этюд) № 3 ля минор для флейты (скрипки) соло (1987)

Сюита «История танго» для флейты и гитары (1986) 1. Бордель - 1900. 2. Кафе - 1930 3. Ночной клуб - 1960. 4. Концерт наших дней

sgaf.ru